# Package 'Rcurvep'

January 7, 2021

<span id="page-0-0"></span>Type Package

Title Concentration-Response Data Analysis using Curvep

Version 1.2.0

Description Provide an R interface for processing concentration-response datasets using Curvep, a response noise filtering algorithm. The algorithm was described in the publications (Sedykh A et al. (2011) <doi:10.1289/ehp.1002476> and Sedykh A (2016) <doi:10.1007/978- 1-4939-6346-1\_14>). Other parametric fitting approaches (e.g., Hill equation) are also adopted for ease of comparison. Also, methods for calculating the confidence interval around the activity metrics are also provided. The methods are based on the bootstrap approach to simulate the datasets (Hsieh J-H et al. <doi:10.1093/toxsci/kfy258>). The simulated datasets can be used to derive the baseline noise threshold in an assay endpoint. This threshold is critical in the toxicological studies to derive the point-of-departure (POD).

#### Language en-US

License MIT + file LICENSE

Encoding UTF-8

LazyData true

**Imports** dplyr  $(>= 0.7)$ , tibble, magrittr, tidyselect, boot, tidyr, purrr, rlang, stringr, ggplot2, Rdpack, methods

RdMacros Rdpack

Suggests testthat, knitr, rmarkdown, tcpl

VignetteBuilder knitr

RoxygenNote 7.1.1

Depends  $R$  ( $> = 3.5$ )

NeedsCompilation no

Author Jui-Hua Hsieh [aut, cre], Alexander Sedykh [aut]

Maintainer Jui-Hua Hsieh <juihua.hsieh@gmail.com>

Repository CRAN

Date/Publication 2021-01-07 19:10:02 UTC

# <span id="page-1-0"></span>R topics documented:

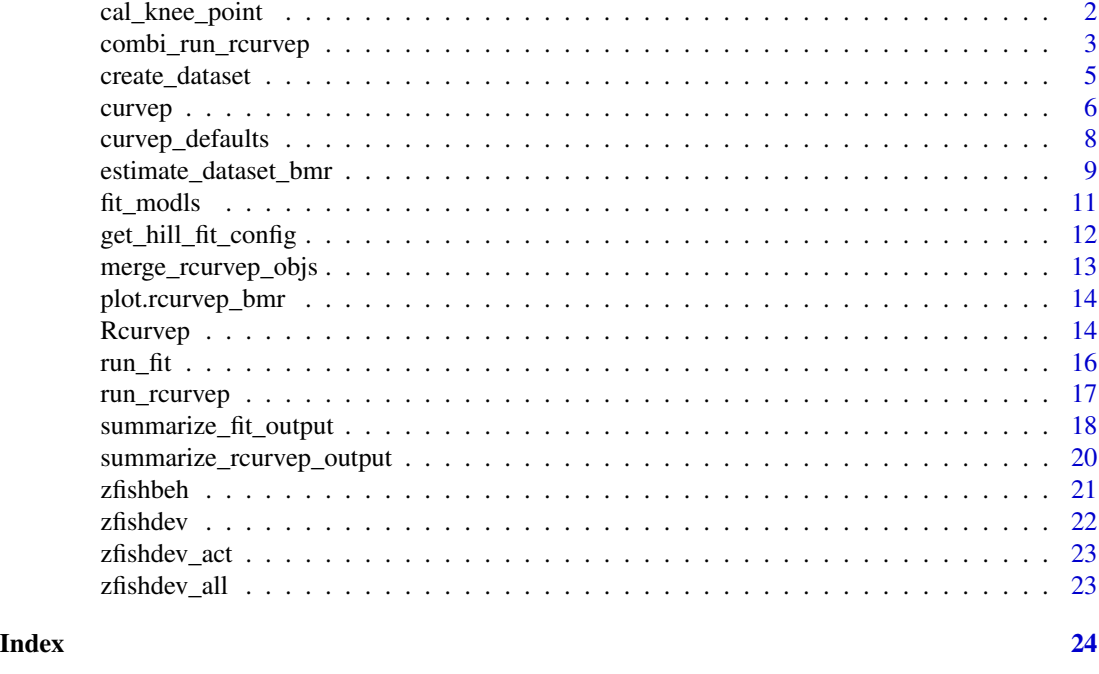

<span id="page-1-1"></span>cal\_knee\_point *Calculate the knee point on the exponential-like curve*

# Description

Currently two methods have been implemented to get the "keen-point" from the variance(y) - thresh $old(x)$  curve. One is to use the original y values to draw a straight line between the lowest x value (p1) to highest x value (p2). The knee-point is the x that has the longest distance to the line. The other one is to fit the data first then use the fitted responses to do the same analysis. Currently the first method is preferred.

# Usage

```
cal_knee_point(d, xaxis, yaxis, p1 = NULL, p2 = NULL, plot = TRUE)
```
#### Arguments

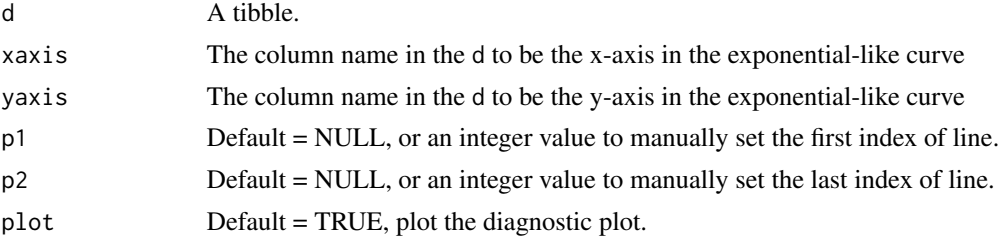

<span id="page-2-0"></span>A list with two components: stats and outcome.

- stats: a tibble, including pooled variance (pvar), fitted responses (y\_exp\_fit, y\_lm\_fit), distance to the line (dist2l)
- outcome: a tibble, including estimated BMRs (bmr)

Suffix in the *stats* and *outcome* tibble: *ori (original values),* exp(exponential fit). prefix in the *outcome* tibble: cor *(correlation between the fitted responses and the original responses), bmr* (benchmark response), qc (quality control).

# See Also

[estimate\\_dataset\\_bmr\(\)](#page-8-1)

# Examples

```
inp <- data.frame(
x = seq(5, 95, by = 5),
y = c(0.0537, 0.0281, 0.0119, 0.0109, 0.0062, 0.0043, 0.0043, 0.0042,
0.0041, 0.0043, 0.0044, 0.0044, 0.0046, 0.0051,
0.0055, 0.0057, 0.0072, 0.0068, 0.0035)
)
out <- cal_knee_point(inp,"x", "y", plot = FALSE)
plot(out)
```
<span id="page-2-1"></span>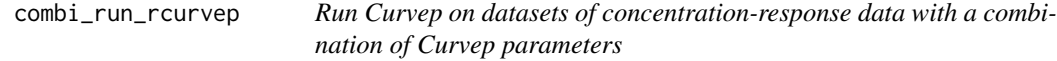

# Description

It simplifies the steps of [run\\_rcurvep\(\)](#page-16-1) by wrapping the [create\\_dataset\(\)](#page-4-1) in the function.

# Usage

```
combi_run_rcurvep(
  d,
 n_samples = NULL,
 vdata = NULL,
 mask = 0,
 keep_sets = c("act_set", "resp_set", "fp_set"),
  ...
)
```
#### <span id="page-3-0"></span>Arguments

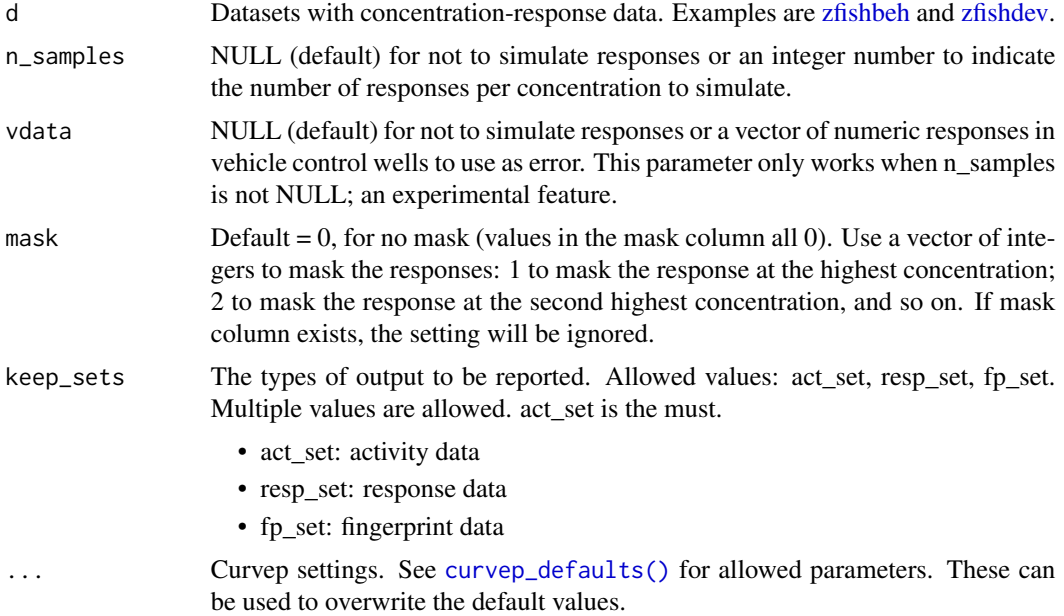

#### Value

An rcurvep object. It has two components: result, config The result component is also a list of output sets depending on the parameter, *keep\_sets*. The config component is a *curvep\_config* object.

Often used columns in the *act\_set*: AUC (area under the curve), wAUC (weighted AUC), POD (point-of-departure), EC50 (Half maximal effective concentration), nCorrected (number of corrected points).

# See Also

[run\\_rcurvep\(\)](#page-16-1)

# Examples

```
data(zfishbeh)
```

```
# 2 simulated sample curves +
# using two thresholds +
# mask the response at the higest concentration
# only to output the act_set
out <- combi_run_rcurvep(
  zfishbeh,
 n_samples = 2,
 TRSH = c(5, 10),mask = 1,
```
# <span id="page-4-0"></span>create\_dataset 5

```
keep\_sets = "act_set")# create the zfishdev_act dataset
data(zfishdev_all)
zfishdev_act <- combi_run_rcurvep(
  zfishdev_all, n_samples = 100, keep_sets = c("act_set"), TRSH = seq(5, 95, by = 5),RNGE = 1000000, CARR = 20, seed = 300\lambda
```
<span id="page-4-1"></span>create\_dataset *Create concentration-response datasets that can be applied in the* run\_rcurvep()

#### Description

The input dataset is created either by summarizing the response data or by simulating the response data.

#### Usage

create\_dataset(d, n\_samples = NULL, vdata = NULL)

# Arguments

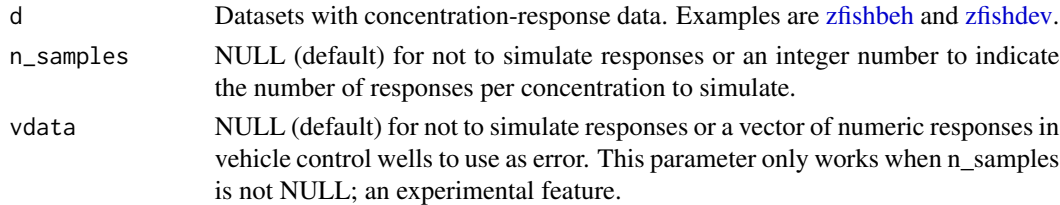

# Details

Curvep requires 1-to-1 concentration response relationship. For the dataset that does not meet the requirement, the following strategies are applied:

# Summary (when n\_samples = NULL):

- For dichotomous responses, percentage is reported  $(n_in/N^*100)$ .
- For continuous responses, median value of responses per concentration is reported.

# Simulation (when n\_samples is a positive integer):

- For dichotomous responses, bootstrap approach is used on the "n\_in" vector to create a vector of percent response.
- For continuous responses, options are a) direct sampling; b) responses from the linear fit using the original data + error of responses based on the supplied vehicle control data

<span id="page-5-0"></span>The original dataset with a new column, sample\_id (if n\_samples is not NULL) or the summarized dataset with columns as [zfishbeh.](#page-20-1)

# See Also

[run\\_rcurvep\(\)](#page-16-1)

# Examples

```
# datasets with continuous response data
data(zfishbeh)
## default
d <- create_dataset(zfishbeh)
## add samples
d <- create_dataset(zfishbeh, n_samples = 3)
## add samples and vdata
d <- create_dataset(zfishbeh, n_samples = 3, vdata = rnorm(100))
# dataset with dichotomous response data
data(zfishdev)
## default
d <- create_dataset(zfishdev)
## add samples
d <- create_dataset(zfishdev, n_samples = 3)
```
<span id="page-5-1"></span>curvep *The Curvep function to process one set of concentration-response data*

#### Description

The relationship between concentration and response has to be 1 to 1. The function is the backbone of [run\\_rcurvep\(\)](#page-16-1) and [combi\\_run\\_rcurvep\(\)](#page-2-1).

#### Usage

curvep( Conc, Resp,  $Mask = NULL,$ TRSH =  $15$ ,  $RNGE = -100$ , curvep **7** and 2008 **7** and 2008 **7** and 2008 **7** and 2008 **7** and 2008 **7** and 2008 **7** and 2008 **7** and 2008 **7** and 2008 **7** and 2008 **7** and 2008 **7** and 2008 **7** and 2008 **7** and 2008 **7** and 2008 **7** and 2008 **7** and

```
MXDV = 5,
  CARR = 0,
  BSFT = 3,
  USHP = 4,
  TrustHi = FALSE,
  StrictImp = TRUE,
  DUMV = -999,TLOG = -24,...
\mathcal{L}
```
# Arguments

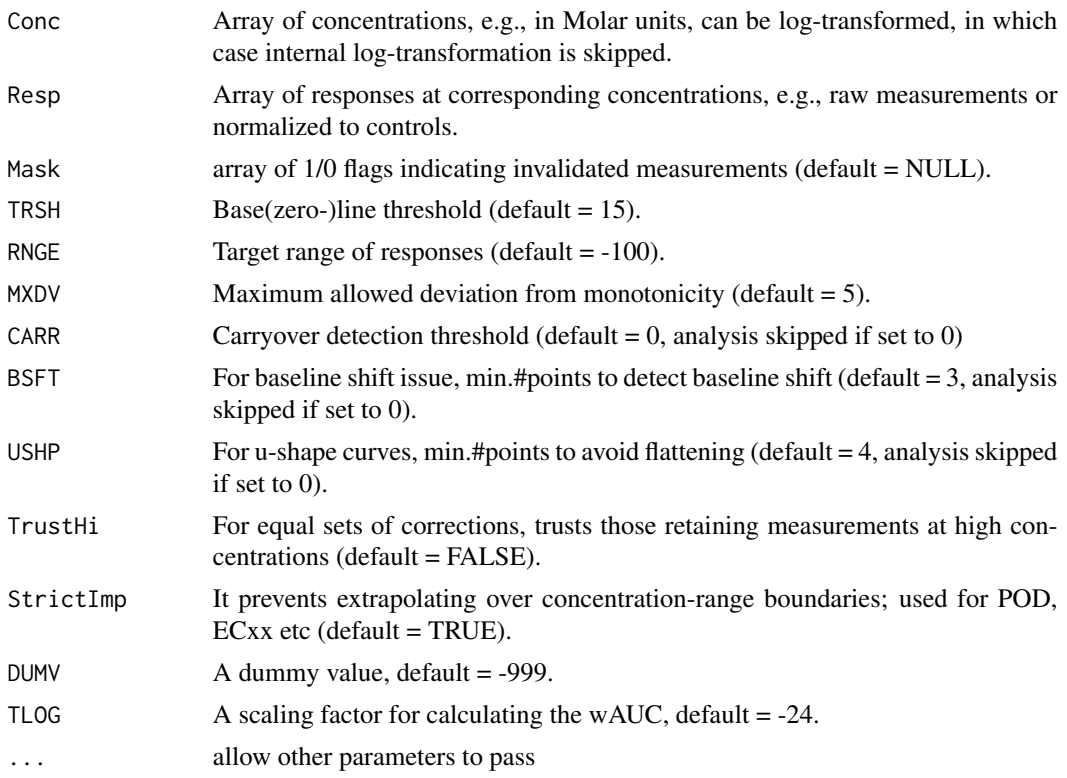

# Value

A list with corrected concentration-response measurements and several calculated curve metrics.

- resp: corrected responses
- corr: flags for corrections
- ECxx: effective concentration values at various thresholds
- Cxx: concentrations for various absolute response levels
- Emax: maximum effective concentration, slope of the mid-curve (b/w EC25 and EC75)
- wConc: response-weighted concentration
- <span id="page-7-0"></span>• wResp: concentration-weighed response
- POD: point-of-departure (first concentration with response >TRSH)
- AUC: area-under-curve (in units of log-concentration X response)
- wAUC: AUC weighted by concentration range and POD / TLOG (-24)
- wAUC\_pre: AUC weighted by concentration range and POD
- nCorrected: number of points corrected (basically, sum of flags in corr)
- Comments: warning and notes about the dose-response curve
- Settings: input parameters for this run

#### **References**

Sedykh A, Zhu H, Tang H, Zhang L, Richard A, Rusyn I, Tropsha A (2011-March). "Use of in vitro HTS-derived concentration-response data as biological descriptors improves the accuracy of QSAR models of in vivo toxicity." *Environmental health perspectives*, 119, 364–370. doi: [10.1289/](https://doi.org/10.1289/ehp.1002476) [ehp.1002476,](https://doi.org/10.1289/ehp.1002476) <http://europepmc.org/articles/PMC3060000>.

Sedykh A (2016). "CurveP Method for Rendering High-Throughput Screening Dose-Response Data into Digital Fingerprints." *Methods in molecular biology (Clifton, N.J.)*, 1473, 135–141. doi: [10.1007/9781493963461\\_14.](https://doi.org/10.1007/978-1-4939-6346-1_14)

# See Also

[run\\_rcurvep\(\)](#page-16-1) and [combi\\_run\\_rcurvep\(\)](#page-2-1)

#### Examples

curvep(Conc =  $c(-8, -7, -6, -5, -4)$ , Resp =  $c(0, -3, -5, -15, -30)$ )

<span id="page-7-1"></span>curvep\_defaults *Default parameters of Curvep*

#### **Description**

Default parameters of Curvep

#### Usage

curvep\_defaults()

<span id="page-8-0"></span>A list of parameters with class as curvep\_config.

- TRSH: (default = 15) base(zero-)line threshold
- RNGE: (default = -1000000, decreasing) target range of responses
- MXDV: (default = 5) maximum allowed deviation from monotonicity
- CARR: (default = 0) carryover detection threshold (analysis skipped if set to 0)
- BSFT: (default = 3) for baseline shift issue, min.#points to detect baseline shift (analysis skipped if set to 0)
- USHP: (default = 4) for u-shape curves, min.#points to avoid flattening (analysis skipped if set to 0)
- TrustHi: (default = TRUE)for equal sets of corrections, trusts those retaining measurements at high concentrations
- StrictImp: (default = TRUE) prevents extrapolating over concentration-range boundaries; used for POD, ECxx etc.
- DUMV: (default = -999) dummy value for inactive (not suggested to modify)
- TLOG: (default = -24) denominator for calculation wAUC (not suggested to modify)
- seed: (default  $= NA$ ) can be set when bootstrapping samples

# See Also

[curvep\(\)](#page-5-1)

custom\_settings

# Examples

```
# display all default settings
curvep_defaults()
# customize settings
custom_settings <- curvep_defaults()
custom_settings$TRSH <- 30
```
<span id="page-8-1"></span>estimate\_dataset\_bmr *Estimate benchmark response (BMR) for each dataset*

#### Description

Currently two methods have been implemented to get the "keen-point" from the variance(y) - thresh $old(x)$  curve. One is to use the original y values to draw a straight line between the lowest x value (p1) to highest x value (p2). The knee-point is the x that has the longest distance to the line. The other one is to fit the data first then use the fitted responses to do the same analysis. Currently the first method is preferred.

<span id="page-9-0"></span>estimate\_dataset\_bmr(d, p1 = NULL, p2 = NULL, plot = TRUE)

#### Arguments

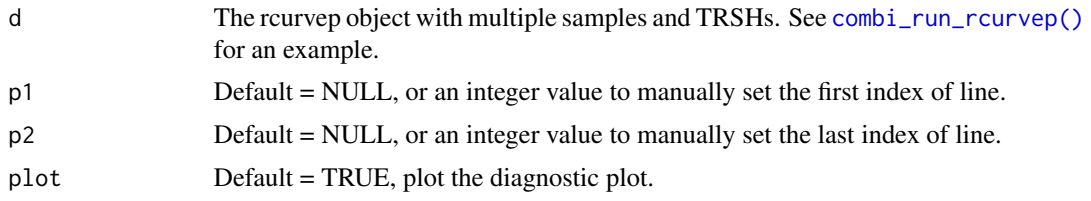

#### Details

The estimated BMR can be used in the calculation of POD. For example, if bmr = 25. For Curvep, combi\_run\_rcurvep(zfishbeh,TRSH = 25). For Hill fit, summarize\_fit\_output(run\_fit(zfishbeh,modls = "hill"), thr\_resp = 25, extract\_only  $=$  TRUE).

#### Value

A list with two components: stats and outcome.

- stats: a tibble, including pooled variance (pvar), fitted responses (y\_exp\_fit, y\_lm\_fit), distance to the line (dist2l)
- outcome: a tibble, including estimated BMRs (bmr)

Suffix in the *stats* and *outcome* tibble: *ori (original values),* exp(exponential fit). prefix in the *outcome* tibble: cor *(correlation between the fitted responses and the original responses), bmr* (benchmark response), qc (quality control).

# See Also

[cal\\_knee\\_point\(\)](#page-1-1), [combi\\_run\\_rcurvep\(\)](#page-2-1)

#### Examples

```
# no extra cleaning
data(zfishdev_act)
bmr_out <- estimate_dataset_bmr(zfishdev_act, plot = FALSE)
plot(bmr_out)
```
# if want to do extra cleaning... actm <- summarize\_rcurvep\_output(zfishdev\_act, clean\_only = TRUE, inactivate = "CARRY\_OVER")

```
bmr_out <- estimate_dataset_bmr(actm, plot = FALSE)
```
# <span id="page-10-1"></span><span id="page-10-0"></span>Description

A convenient function to fit data using available models and to sort the outcomes by AIC values.

# Usage

 $fit_{model}$  (Conc, Resp, Mask = NULL, modls = c("hill", "cnst"), ...)

# Arguments

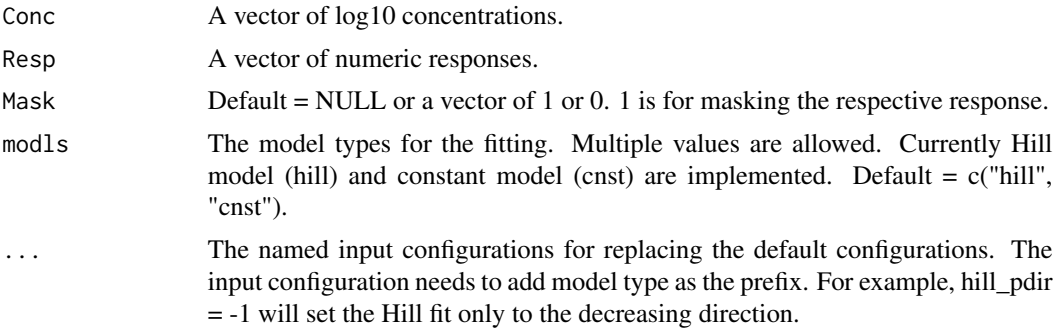

# Details

The backbone of fit using hill and cnst is based on the implementation from tcpl package. But the lower bound of ga is lower by log10(1/100).

#### Value

A list of components named by the models. The models are sorted by their AIC values. Thus, the first component has the best fit.

# hill:

Fit output from Hill equation

- modl: model type, i.e., hill
- fit: fittable, 1 (yes) or 0 (no)
- aic: AIC value
- tp: model top, <0 means the fit for decreasing direction is preferred
- ga: ac50 (log10 scale)
- gw: Hill coefficient
- er: scale term for Student's t distribution

# cnst:

Fit output from constant model

- modl: model type, i.e., cnst
- fit: fittable?, 1 or 0
- aic: AIC value
- er: scale term

#### See Also

[tcpl::tcplObjHill\(\)](#page-0-0), [tcpl::tcplObjCnst\(\)](#page-0-0), [get\\_hill\\_fit\\_config\(\)](#page-11-1)

# Examples

```
concd \leq -c(-9, -8, -7, -6, -5, -4)respd <- c(0, 2, 30, 40, 50, 60)
maskd <- c(0, 0, 0, 0, 0, 1)
# run hill only
fit_modls(concd, respd, modls = "hill")
# run hill only + increasing direction only
fit_modls(concd, respd, modls = "hill", hill_pdir = 1)
# run with mask at the highest concentration
fit_modls(concd, respd, maskd)
```
<span id="page-11-1"></span>get\_hill\_fit\_config *Get the default configurations for the Hill fit*

# Description

The function gives the default settings by using one set of concentration-response data.

# Usage

```
get_hill_fit_config(Conc, Resp, optimf = "tcplObjHill")
```
# Arguments

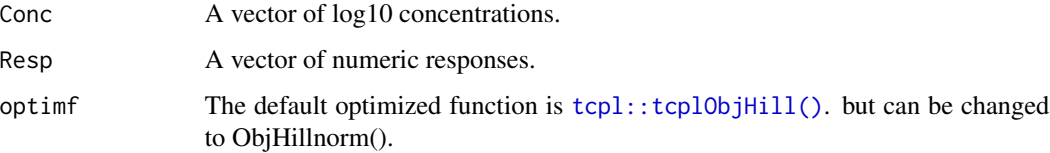

<span id="page-11-0"></span>

<span id="page-12-0"></span>A list of input configurations.

- theta: initial values of parameters for Hill equation: tp, ga, gw, er
- f: the object function
- ui: the bound matrix
- ci: the bound constraints

## See Also

[tcpl::tcplObjHill\(\)](#page-0-0), [fit\\_modls\(\)](#page-10-1)

merge\_rcurvep\_objs *Merge results from multiple rcurvep objects*

#### Description

Sometimes user may want to try multiple curvep setting and pick the one that can capture the shape (wAUC  $!= 0$ ). The highest absolute wAUC from the chemical-endpoint(-sample\_id) pair will be picked.

# Usage

merge\_rcurvep\_objs(...)

#### Arguments

... rcurvep objects

### Value

an updated rcurvep object with config = NULL

#### Examples

```
data(zfishbeh)
```

```
# combine default + mask
out1 <- combi_run_rcurvep(zfishbeh, TRSH = 10)
out2 <- combi_run_rcurvep(zfishbeh, TRSH = 10, mask = 1)
m1 <- merge_rcurvep_objs(out1, out2)
# use same set of samples to combine
```

```
out1 <- combi_run_rcurvep(zfishbeh, TRSH = 10, n_samples = 2, seed = 300)
out2 <- combi_run_rcurvep(zfishbeh, TRSH = 10, mask = 1, n_samples = 2, seed = 300)
m1 <- merge_rcurvep_objs(out1, out2)
```
<span id="page-13-0"></span>plot.rcurvep\_bmr *Plot BMR diagnostic curves*

# Description

Plot BMR diagnostic curves

#### Usage

## S3 method for class 'rcurvep\_bmr' plot(x, ...)

# Arguments

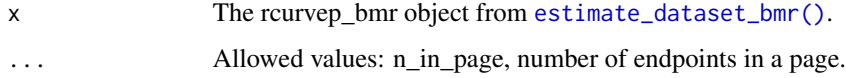

# Value

A ggplot object.

#### Examples

```
data(zfishdev_act)
bmr_out <- estimate_dataset_bmr(zfishdev_act, plot = FALSE)
plot(bmr_out)
```
Rcurvep *Rcurvep: Concentration-Response Data Analysis using Curvep*

#### Description

Provide an R interface for processing concentration-response datasets using Curvep, a response noise filtering algorithm. The algorithm was described in the publications (see references below). Other parametric fitting approaches (e.g., Hill equation) are also adopted for ease of comparison. Also, methods for calculating the confidence interval around the activity metrics are also provided. The methods are based on the bootstrap approach to simulate the datasets. The simulated datasets can be used to derive the baseline noise threshold in an assay endpoint. This threshold is critical in the toxicological studies to derive the point-of-departure (POD).

#### Rcurvep 2012 15

#### Details

Different strategies are used to simulate the datasets:

- Curvep bootstrapping the responses of replicates at each concentration
- Hill equation bootstrapping the residuals and adding back to the fitted responses (by Hill) at each concentration

For Curvep the bootstrapping strategy is different depending on the type of datasets. Datasets can be grouped into three types:

- 1. dichotomous binary incidence data (e.g. mortality data from alternative animal model data)
- 2. continuous data with high number of replicates (e.g. alternative animal model data)
- 3. continuous data with low number of replicates (e.g. in vitro data)

Bootstrapping strategies:

- 1. bootstrap incidence out of total animals per concentration then calculate percentage of incidence
- 2. bootstrap replicate responses per concentration directly
- 3. bootstrap vehicle control responses and add back to the fitted responses by linear regression per concentration (experimental)

To learn more about Rcurvep start with the vignettes: browseVignettes(package = "Rcurvep")

# References

# Curvep:

Sedykh A, Zhu H, Tang H, Zhang L, Richard A, Rusyn I, Tropsha A (2011-March). "Use of in vitro HTS-derived concentration-response data as biological descriptors improves the accuracy of QSAR models of in vivo toxicity." *Environmental health perspectives*, 119, 364–370. doi: [10.1289/ehp.1002476,](https://doi.org/10.1289/ehp.1002476) <http://europepmc.org/articles/PMC3060000>.

Sedykh A (2016). "CurveP Method for Rendering High-Throughput Screening Dose-Response Data into Digital Fingerprints." *Methods in molecular biology (Clifton, N.J.)*, 1473, 135–141. doi: [10.1007/9781493963461\\_14.](https://doi.org/10.1007/978-1-4939-6346-1_14)

#### Bootstrap:

Hubbard TD, Hsieh J, Rider CV, Sipes NS, Sedykh A, Collins BJ, Auerbach SS, Xia M, Huang R, Walker NJ, DeVito MJ (2019-March). "Using Tox21 High-Throughput Screening Assays for the Evaluation of Botanical and Dietary Supplements." *Applied in vitro toxicology*, 5, 10–25. doi: [10.1089/aivt.2018.0020,](https://doi.org/10.1089/aivt.2018.0020) <http://europepmc.org/articles/PMC6442399>.

Hsieh J, Ryan K, Sedykh A, Lin J, Shapiro AJ, Parham F, Behl M (2019-January). "Application of Benchmark Concentration (BMC) Analysis on Zebrafish Data: A New Perspective for Quantifying Toxicity in Alternative Animal Models." *Toxicological sciences an official journal of the Society of Toxicology*, 167, 92–104. doi: [10.1093/toxsci/kfy258,](https://doi.org/10.1093/toxsci/kfy258) [http://europepmc.org/](http://europepmc.org/articles/PMC6317423) [articles/PMC6317423](http://europepmc.org/articles/PMC6317423).

<span id="page-15-1"></span><span id="page-15-0"></span>

# Description

Confidence intervals of activity metrics can be obtained through bootstrap approach. The bootstrap samples are generated by adding the residuals (the difference between the original responses and the Hill fit) to the fitted response (strictly to Hill equation).

#### Usage

```
run_fit(
 d,
 models = c("hill", "cnst"),keep_sets = c("fit_set", "resp_set"),
 n_samples = NULL,
  ...
)
```
# Arguments

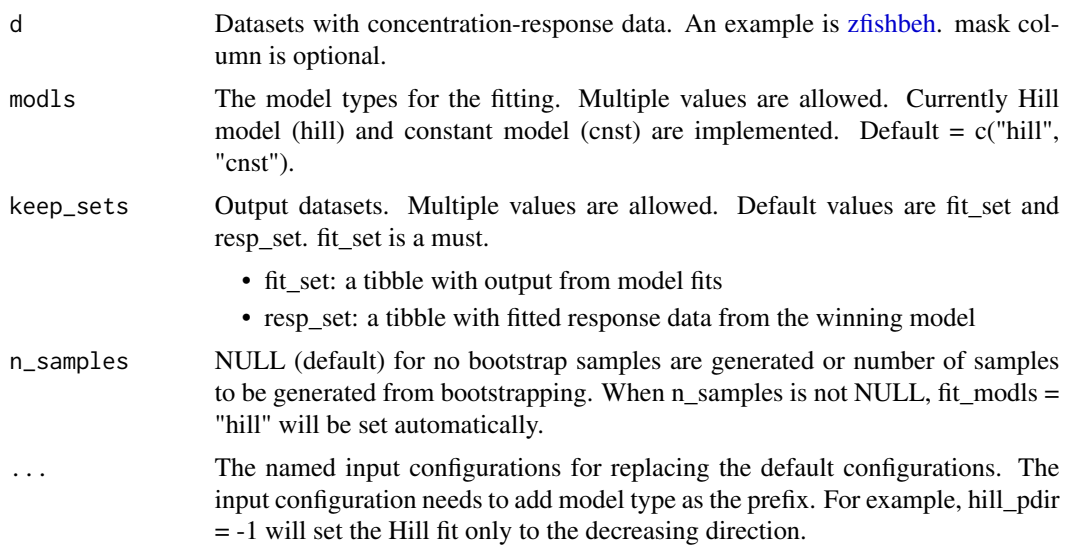

# Value

A list of named components: result and result\_nested. The result component is also a list of output sets depending on the parameter, *keep\_sets*. The result\_nested component is a tibble with input data nested in a column, input, and output data nested in a column, output.

The prefix of the column names in the *fit\_set* are the used models. The *win\_modl* is the winning model.

# <span id="page-16-0"></span>run\_rcurvep 17

# See Also

[fit\\_modls\(\)](#page-10-1) for model fit information and the following analyses using [summarize\\_fit\\_output\(\)](#page-17-1). for dichotomous response (see [zfishdev\)](#page-21-1), use create\_dataset() first.

# Examples

```
# default
fitd <- run_fit(zfishbeh)
# use only hill model and fit only to the decreasing direction, keep only the fit_set output
fitd <- run_fit(zfishbeh, modls = "hill", keep_sets = "fit_set", hill_pdir = -1)
# fit to the bootstrap samples
fitd <- run_fit(zfishbeh, n_samples = 2)
```
<span id="page-16-1"></span>run\_rcurvep *Run Curvep on datasets of concentration-response data*

# Description

The concentration-response relationship per endpoint and chemical has to be 1-to-1. If not, use [create\\_dataset\(\)](#page-4-1) for pre-processing or use [combi\\_run\\_rcurvep\(\)](#page-2-1), which has both pre-processing and more flexible parameter controls.

#### Usage

```
run_rcurvep(
 d,
 mask = 0,config = curvep_defaults(),keep_sets = c("act_set", "resp_set", "fp_set"),
  ...
)
```
#### Arguments

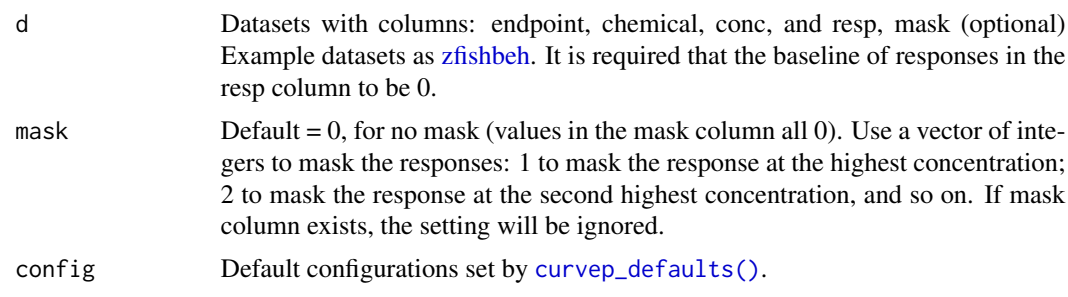

<span id="page-17-0"></span>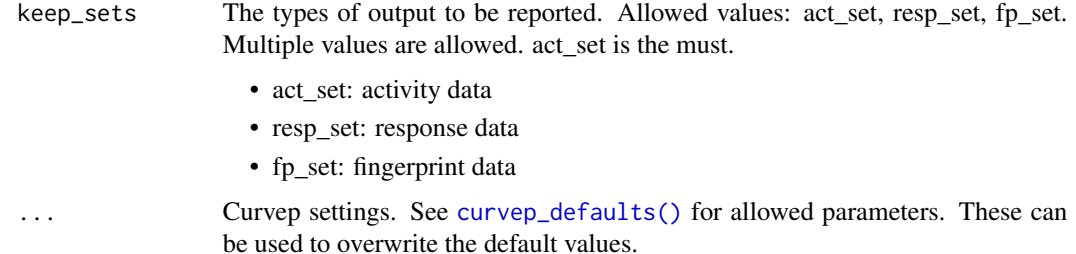

An rcurvep object. It has two components: result, config The result component is also a list of output sets depending on the parameter, *keep\_sets*. The config component is a *curvep\_config* object.

Often used columns in the *act\_set*: AUC (area under the curve), wAUC (weighted AUC), POD (point-of-departure), EC50 (Half maximal effective concentration), nCorrected (number of corrected points).

#### See Also

```
create_dataset(), combi_run_rcurvep(), curvep_defaults().
```
#### Examples

```
data(zfishbeh)
d <- create_dataset(zfishbeh)
# default
out <- run_rcurvep(d)
# change TRSH
out <- run_rcurvep(d, TRSH = 30)
# mask response at highest and second highest concentration
out \leq run_rcurvep(d, mask = c(1, 2))
```
<span id="page-17-1"></span>summarize\_fit\_output *Summarize the results from the parametric fitting using types of models*

# Description

The function first extracts the activity data based on the fit the supplied input parameters. In addition, summary of activity data (e.g., confidence interval, hit confidence) can be produced.

<span id="page-18-0"></span>summarize\_fit\_output 19

#### Usage

```
summarize_fit_output(
 d,
  thr\_resp = 20,
 perc\_resp = 10,ci level = 0.95,
 extract_only = FALSE
```
# )

# Arguments

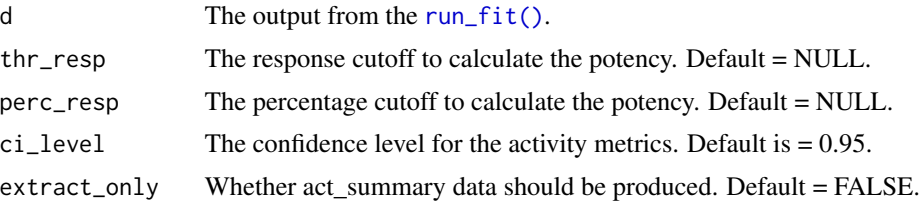

#### Details

A tibble, act\_set is generated. When (extract\_only = FALSE), a tibble, act\_summary is generated with confidence intervals of the activity metrics. The quantile approach is used to calculate the confidence interval. For potency activity metrics, if value is NA, highest tested concentration is used in the summary. For other activity metrics, if value is NA, 0 is used in the summary.

# Value

A list of named components: result and result\_nested (and act\_summary). The result and result\_nested are the copy from the output of [run\\_fit\(\)](#page-15-1). An act\_set is added under the result component. If (extract\_only = FALSE), an act\_summary is added.

#### See Also

[run\\_fit\(\)](#page-15-1)

# Examples

```
# generate some fit outputs
## fit only
fitd1 <- run_fit(zfishbeh)
## fit + bootstrap samples
fitd2 <- run_fit(zfishbeh, n_samples = 3)
# only to extract the activity data
sumd1 <- summarize_fit_output(fitd1, extract_only = TRUE)
```

```
# calculate EC20 instead of default EC10
sumd1 <- summarize_fit_output(fitd1, extract_only = TRUE, perc_resp = 20)
# calculate POD using a higher noise level (e.g., 40)
## this number depends on the response unit
sumd1 <- summarize_fit_output(fitd1, extract_only = TRUE, thr_resp = 40)
# calculate confidence intervals based on the bootstrap samples
sumd2 <- summarize_fit_output(fitd2)
```
summarize\_rcurvep\_output

*Clean and summarize the output of rcurvep object*

# Description

Clean and summarize the output of rcurvep object

# Usage

```
summarize_rcurvep_output(
  d,
  inactivate = NULL,
  ci\_level = 0.95,
  clean_only = FALSE
\mathcal{L}
```
#### Arguments

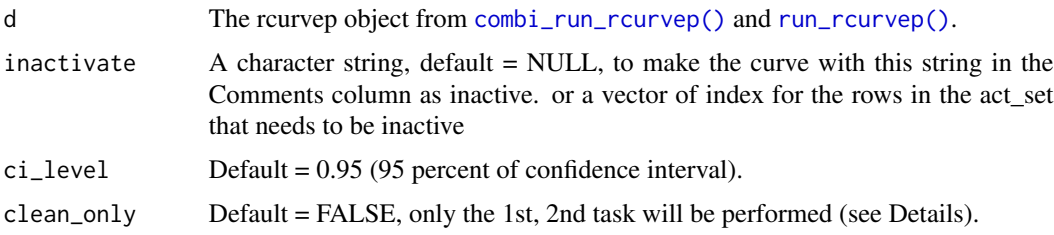

# Details

The function can perform the following tasks:

- 1. add an column, hit, in the *act\_set*
- 2. unhit (make result as inactive) if the Comments column contains a certain string
- 3. summarize the results

<span id="page-19-0"></span>

#### <span id="page-20-0"></span>zfishbeh 21

The curve is considered as "hit" if its responses are monotonic after processing by Curvep. However, often, if the curve is "INVERSE" (yet monotonic) is not considered as an active curve. By using the information in the Comments column, we can "unhit" these cases.

When (clean\_only = FALSE, default), a tibble, act\_summary is generated with confidence intervals of the activity metrics. The quantile approach is used to calculate the confidence interval. For potency activity metrics, if value is NA, highest tested concentration is used in the summary. For other activity metrics, if value is NA, 0 is used in the summary.

#### Value

A list of named components: result and config (and act\_summary). The result and config are the copy of the input d (but with modifications if *inactivate* is not NULL). If (clean\_only = FALSE), an *act\_summary* is added.

Suffix meaning in column names in *act\_summary*: med (median), cil (lower end confidence interval), ciu (higher end confidence interval) Often used columns in *act\_summary*: n\_curves (number of curves used in summary), hit\_confidence (fraction of active in n\_curves)

# See Also

[combi\\_run\\_rcurvep\(\)](#page-2-1), [run\\_rcurvep\(\)](#page-16-1)

#### Examples

data(zfishbeh)

```
# original datasets
out <- combi_run_rcurvep(zfishbeh, n_samples = NULL, TRSH = c(5, 10))
out_res <- summarize_rcurvep_output(out)
```

```
# unhit when comment has "INVERSE"
out <- summarize_rcurvep_output(out, inactivate = "INVERSE")
```

```
# unhit for certain rows in act_set
out \leq summarize_rcurvep_output(out, inactivate = c(2,3))
```

```
# simulated datasets
out <- combi_run_rcurvep(zfishbeh, n_samples = 3, TRSH = c(5, 10))
out_res <- summarize_rcurvep_output(out)
```
<span id="page-20-1"></span>zfishbeh *Subsets of concentration response datasets from zebrafish neurotoxicity assays*

# <span id="page-21-0"></span>Description

The datasets contain 11 toxicity endpoints and 2 chemicals. The responses have been normalized so that the baseline is 0.

# Usage

zfishbeh

# Format

A tibble with 2123 rows and 4 columns:

endpoint endpoint name

chemical chemical name + CASRN

conc concentrations in log10(M) format

resp responses after normalized using the vehicle control on each plate

# Source

Biobide study S-BBD-0017/15

<span id="page-21-1"></span>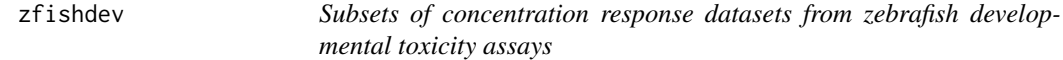

# Description

The datasets contain 4 toxicity endpoints and 3 chemicals.

### Usage

zfishdev

# Format

A tibble with 96 rows and 5 columns:

endpoint endpoint name + at time point measured

chemical chemical name + CASRN

conc concentrations in log10(M) format

n\_in number of incidence

N number of embryos

#### Source

Biobide study S-BBD-00016/15

<span id="page-22-0"></span>

# Description

The data is an rcurvep object from the [combi\\_run\\_rcurvep\(\)](#page-2-1). See [combi\\_run\\_rcurvep\(\)](#page-2-1) for the code to reproduce this dataset.

#### Usage

zfishdev\_act

# Format

A list of two named components: result and config. The result component is a list with one component: act\_set.

# See Also

[estimate\\_dataset\\_bmr\(\)](#page-8-1)

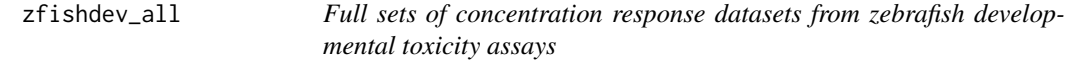

# Description

The datasets contain 4 toxicity endpoints and 32 chemicals.

# Usage

zfishdev\_all

#### Format

A tibble with 512 rows and 5 columns:

### Source

Biobide study S-BBD-00016/15

# See Also

[zfishdev](#page-21-1)

# <span id="page-23-0"></span>Index

∗ datasets zfishbeh, [21](#page-20-0) zfishdev, [22](#page-21-0) zfishdev\_act, [23](#page-22-0) zfishdev\_all, [23](#page-22-0) cal\_knee\_point, [2](#page-1-0) cal\_knee\_point(), *[10](#page-9-0)* combi\_run\_rcurvep, [3](#page-2-0) combi\_run\_rcurvep(), *[6](#page-5-0)*, *[8](#page-7-0)*, *[10](#page-9-0)*, *[17,](#page-16-0) [18](#page-17-0)*, *[20,](#page-19-0) [21](#page-20-0)*, *[23](#page-22-0)* create\_dataset, [5](#page-4-0) create\_dataset(), *[3](#page-2-0)*, *[17,](#page-16-0) [18](#page-17-0)* curvep, [6](#page-5-0) curvep(), *[9](#page-8-0)* curvep\_defaults, [8](#page-7-0) curvep\_defaults(), *[4](#page-3-0)*, *[17,](#page-16-0) [18](#page-17-0)* estimate\_dataset\_bmr, [9](#page-8-0) estimate\_dataset\_bmr(), *[3](#page-2-0)*, *[14](#page-13-0)*, *[23](#page-22-0)* fit\_modls, [11](#page-10-0) fit\_modls(), *[13](#page-12-0)*, *[17](#page-16-0)* get\_hill\_fit\_config, [12](#page-11-0) get\_hill\_fit\_config(), *[12](#page-11-0)* merge\_rcurvep\_objs, [13](#page-12-0) plot.rcurvep\_bmr, [14](#page-13-0) Rcurvep, [14](#page-13-0) run\_fit, [16](#page-15-0) run\_fit(), *[19](#page-18-0)* run\_rcurvep, [17](#page-16-0) run\_rcurvep(), *[3,](#page-2-0) [4](#page-3-0)*, *[6](#page-5-0)*, *[8](#page-7-0)*, *[20,](#page-19-0) [21](#page-20-0)* summarize\_fit\_output, [18](#page-17-0) summarize\_fit\_output(), *[17](#page-16-0)* summarize\_rcurvep\_output, [20](#page-19-0)

tcpl::tcplObjCnst(), *[12](#page-11-0)*

tcpl::tcplObjHill(), *[12,](#page-11-0) [13](#page-12-0)* zfishbeh, *[4](#page-3-0)[–6](#page-5-0)*, *[16,](#page-15-0) [17](#page-16-0)*, [21](#page-20-0) zfishdev, *[4,](#page-3-0) [5](#page-4-0)*, *[17](#page-16-0)*, [22,](#page-21-0) *[23](#page-22-0)* zfishdev\_act, [23](#page-22-0) zfishdev\_all, [23](#page-22-0)